## **Prepare for Upgrading From a Pre-1.10 to 1.10 or Later Version**

There are several database changes that are likely to fail while attempting to upgrade from a pre 1.10 to a 1.10 or later version if an implementation has orders stored in the database. Below are some key conditions that need to be satisfied before attempting an upgrade because they are guaranteed to halt the upgrade if they are not.

- All existing free text drug order dose units and frequencies have been mapped to concept ids via the **order\_entry\_upgrade\_settings.txt** file, you can use the [Prepare For Upgrade To 1.10 Module](https://wiki.openmrs.org/x/hgPpAw) to set the mappings.
- All orders have start\_date and encounter\_id column values set
- All drugs with a dose\_strength specified have the units field set too.
- If there any other any order types other than drug order, the order\_type table is up to date i.e has the new columns java\_class\_name(required) and parent(optional), we will see later how to manually update the order type manually if there are other order types.
- All discontinued orders should have the discontinued\_date and discontinued\_by fields set.
- All users that created orders(orders.orderer) have provider accounts
- If there any orders with no orderers, you are required to create a provider whose name is 'Unknown Provider' i.e provider.name column is set to Unknown Provider and not the name of the linked person record so that it is set as the default orderer a provider to serve as the "Unknown Provider" and set the global property "provider.unknownProviderUuid" to the uuid of this provider. (You will most likely need to create this global property, since it isn't added until 1.10.x)If you don't want it to default to Unknown Provider, you can manually set the values prior to the upgrade.

## Preparing for the upgrade

- Make sure you have imported or already have frequency and units of measurement concepts in your dictionary, if you are running the latest version of the CIEL dictionary these should be present, if you are running an older version you might need to upgrade to a later version that contains these concepts. If you are not using CIEL dictionary and do not have the necessary concepts set up, you can add them by importing [Ord](https://wiki.openmrs.org/display/RES/Order+Entry+Concepts+for+OpenMRS+Platform+1.10+and+Later+Versions) [er Entry Concepts for OpenMRS Platform 1.10 and Later Versions](https://wiki.openmrs.org/display/RES/Order+Entry+Concepts+for+OpenMRS+Platform+1.10+and+Later+Versions)
- Add Setting (formerly Global Property from 1.8 downwards) for drug dosing units with name **order.drugDosingUnitsConceptUuid** and the value should be the uuid of the concept set where its members represent the possible drug dosing units. In CIEL version 1.9.7\_20140608 the concept id is: 162384AAAAAAAAAAAAAAAAAAAAAAAAAAAAAA (Dose unit). It is used too validate the dose units mappings made via the **order\_entry\_ upgrade\_settings.txt** file.
- If you have other order type row entries in the order\_type table other than the one for Drug orders, then add the java\_class\_name and parent columns using the sql below:

```
ALTER TABLE `order_type`
ADD COLUMN `java_class_name` VARCHAR(255) DEFAULT NULL,
ADD COLUMN `parent` INT(11) DEFAULT NULL;
```
The java class name column is required, the upgrade scripts will set a not null constraint on the column and will set the java\_class\_name column for the drug order type row as long as its uuid has never been changed from 131168f4-15f5-102d-96e4- 000c29c2a5d7.

The scripts will also add a foreign key constraint on order\_type.parent column which references the order\_id column

• For all order types that are not Drug order, set their java\_class\_name column values, the values should match a valid fully qualified java class name which must be available at runtime, see an example SQL script below for how to set it for each row:

UPDATE `order\_type` SET `java\_class\_name` = 'org.openmrs.TestOrder' WHERE name ='Lab test';

- 1. Using the 1.10 upgrade helper module Create the mappings file to concepts for all existing free text frequencies and dose units, this can be done via either of the options below:
	- See [Prepare For Upgrade To 1.10 Module](https://wiki.openmrs.org/x/hgPpAw)
	- 1. Manually create the mapping file
		- a. Create a file in the application data directory named **order\_entry\_upgrade\_settings.txt**
			- b. Get all the existing frequencies and dosing units for existing drug orders in the database using the SQL queries below:

**Get all free text dose units**

SELECT DISTINCT units FROM drug\_order WHERE units IS NOT NULL

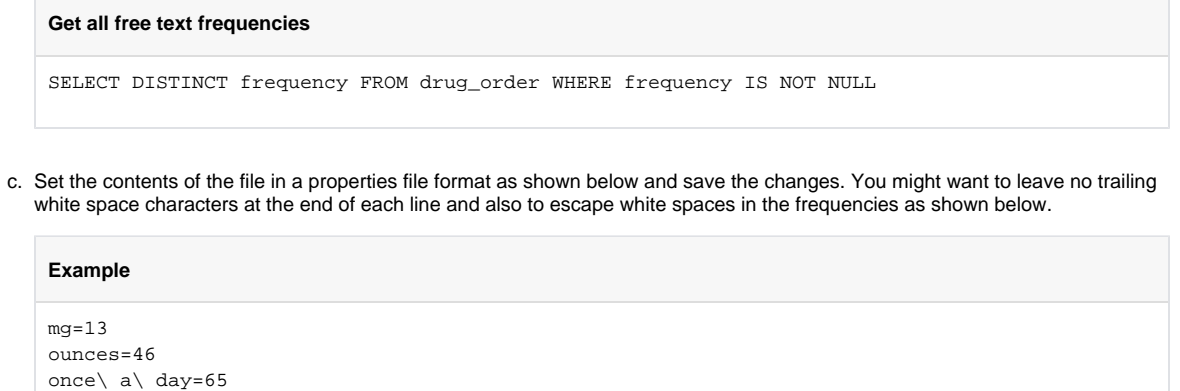

## Upgrading from an earlier platform like 1.6.x

The above guide may demand either upgrading from an earlier version such as 1.6.6 to 1.9.x (which creates the providers table) and then from 1.9.x to 1.10.x or 1.11.x

The MoH Rwanda upgrade lead has written a [module that handles all these requirements/steps](https://talk.openmrs.org/t/upgrading-from-openmrs-platform-1-6-x-to-1-11-5-made-far-easier/5558) so that the user only has to install it before upgrading and do nothing else as suggested by this page but go straight to the upgrade steps.

This [module](https://github.com/rwanda-rbc-emr/openmrs-module-mohbeforeoneelevenupgrade) supports upgrading from 1.6.x on which it has been tested to 1.11.x

Now you are ready to upgrade to 1.10 or later!